## *Risk Assessment of Transportation of Radioactive Materials Using RADTRAN*

#### *Ruth F. WeinerDepartment 6141, Sandia National Laboratories*

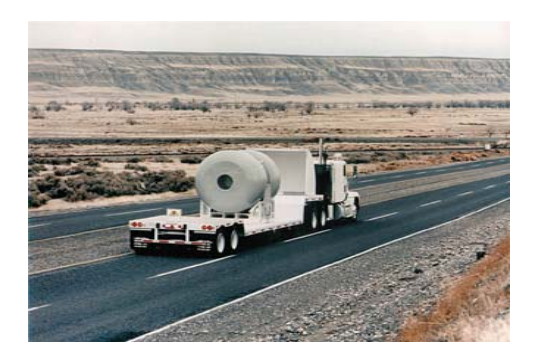

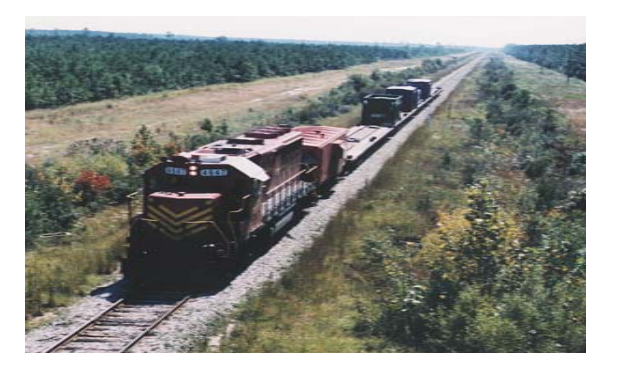

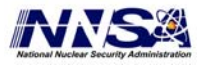

Sandia is a multiprogram laboratory operated by Sandia Corporation, a Lockheed Martin Company, for the United States Depart ment of Energy's National Nuclear Security Administration under contract DE-AC04-94AL85000.

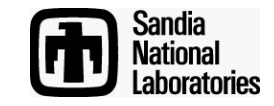

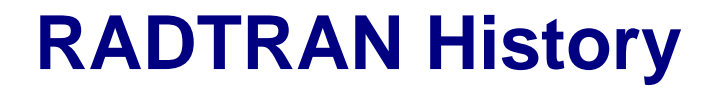

- **RADTRAN I developed for NUREG-0170** 
	- *EIS for the Transportation of Radioactive Materials by Air and Other Means (USNRC, 1977)*
	- **Developed by Sandia National Laboratories**
- **RADTRAN III, funded by DOE, made available to users outside SNL (1986)**
	- **Runs on SNL server via TRANSNET gateway**
	- **Remote access by telnet, dial-up**
- **Menu system for RADTRAN 4 (1992) allowed greatly increased user-defined input and routespecific development**
- **RADTRAN now used in essentially all DOE and most NRC environmental assessments and impact statements**

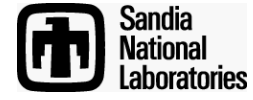

## **RADTRAN History - Continued**

### • **RADTRAN 5 (1998)**

- **New stop model**
- **Allowed about 85% user defined input; 15% user choices**
- **2001 security considerations required access via secure shell, making access difficult**
- **Copyright Sandia National Labs 2003**
- **Downloadable RADTRAN 5 with graphical user interface (GUI) input file generator RADCAT, 2004**
	- **<http://www.evolutionnext.com/radcat>**

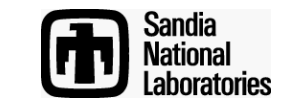

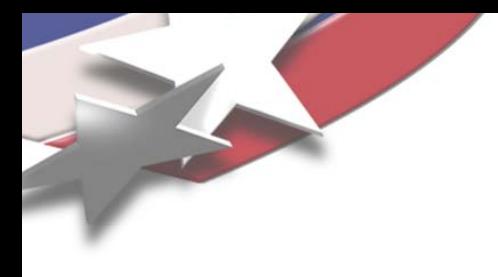

## **RADTRAN Projections**

- **RADTRAN 5.5 (to be launched FY05)**
	- **Fully functional atmospheric dispersion model (from RISKIND)**
	- **Expanded radionuclide library (150 nuclides)**
- **RADTRAN 6**
	- **All of RADTRAN 5.5**
	- **Loss of Shielding Model**
	- **Economic model**
	- **Emphasis toward RMEI, critical group risks**
	- **Alternate ingestion dose calculation method**

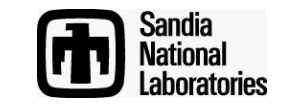

**Direction of RADTRAN Development**

**Earlier direction: to develop and refine a RAM transportation risk analysis protocol.**

**Current and future direction: to develop and maintain the transportation risk assessment tool.**

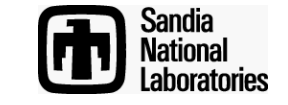

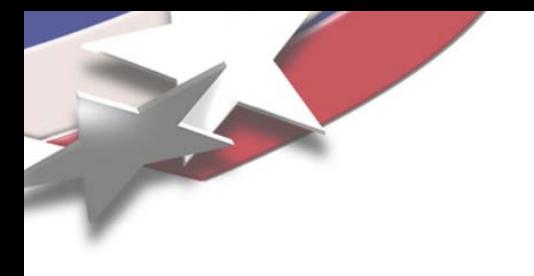

### **SOME OBSERVATIONS**

- **For historical reasons, risks from both incidentfree transportation and transportation accidents have been overestimated.**
- **"Collective dose" for very low-dose chronic exposure has been questioned by NRC.**
- **Focus of risk assessments is shifting toward**
	- **Separate reporting of consequences**
	- **Doses and risks to RMEI and critical groups**
	- **Doses and risks to first responders**

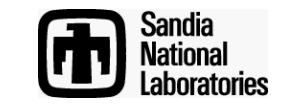

**RADTRAN Inputs**

#### **INPUTS FOR INCIDENT-FREE TRANSPORTATION**

# **INPUTS FOR TRANSPORTATION ACCIDENTS**

Package dimensions Package external dose rate Vehicle dimensionsVehicle speeds Vehicle external dose rateRoute characteristicsPopulation densities Stop characteristics Urban building density

Radionuclide inventory Accident rate (route characteristic) Conditional probability of accident severity Release, aerosol, respirable fractions Particle settling velocity Meteorological parameters Population densities Fraction of land in agriculture

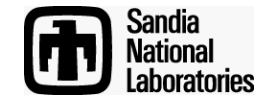

## **RADTRAN Output**

#### **OUTPUTS FOR INCIDENT-FREE TRANSPORTATION**

Collective external dose to residents along route Collective external dose to public at stops Collective external dose to urban non-residentsCollective dose to occupants of vehicles sharing route Occupational external doses MEI external doses

## **OUTPUTS FOR TRANSPORTATION ACCIDENTS**

Collective "dose risks:" inhalation, resuspension, groundshine, cloudshine, ingestion Collective dosesMEI doses and dose risksDoses and dose risks per radionuclideCritical group doses and dose risks Doses and dose risks from loss of lead shielding

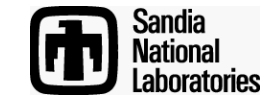

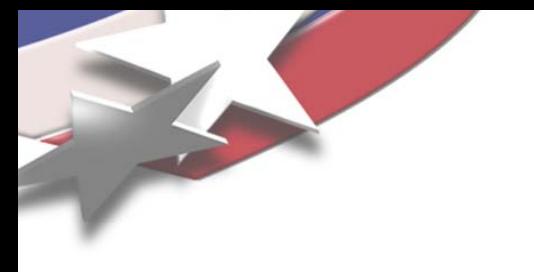

## **How RADTRAN Works**

- **Text input file is generated by the user directly or using the generator RADCAT**
- **RADTRAN reads in input file as R5IN.DAT**
- **RADTRAN reads in text files of default values:** 
	- **RT5STD.DAT**
	- **RT5DAT.DAT**
	- **RT5ISO.DAT**
	- **INGEST.BIN**
- **All defaults can be overwritten except collective occupational doses at rail classification stops**
- **RADTRAN reads numbers and multiplies them according to the program. It is a very forgiving code; numbers between 1030 and 10-30 can be entered.**
- **Input is echoed in the output.**

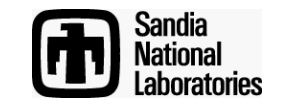

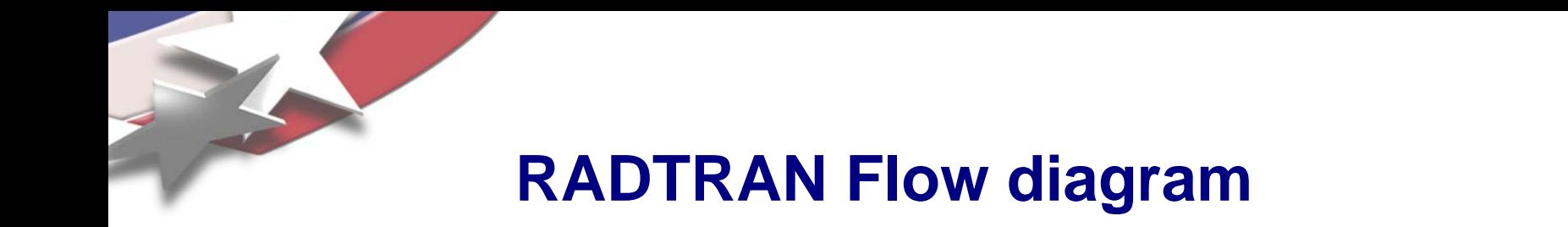

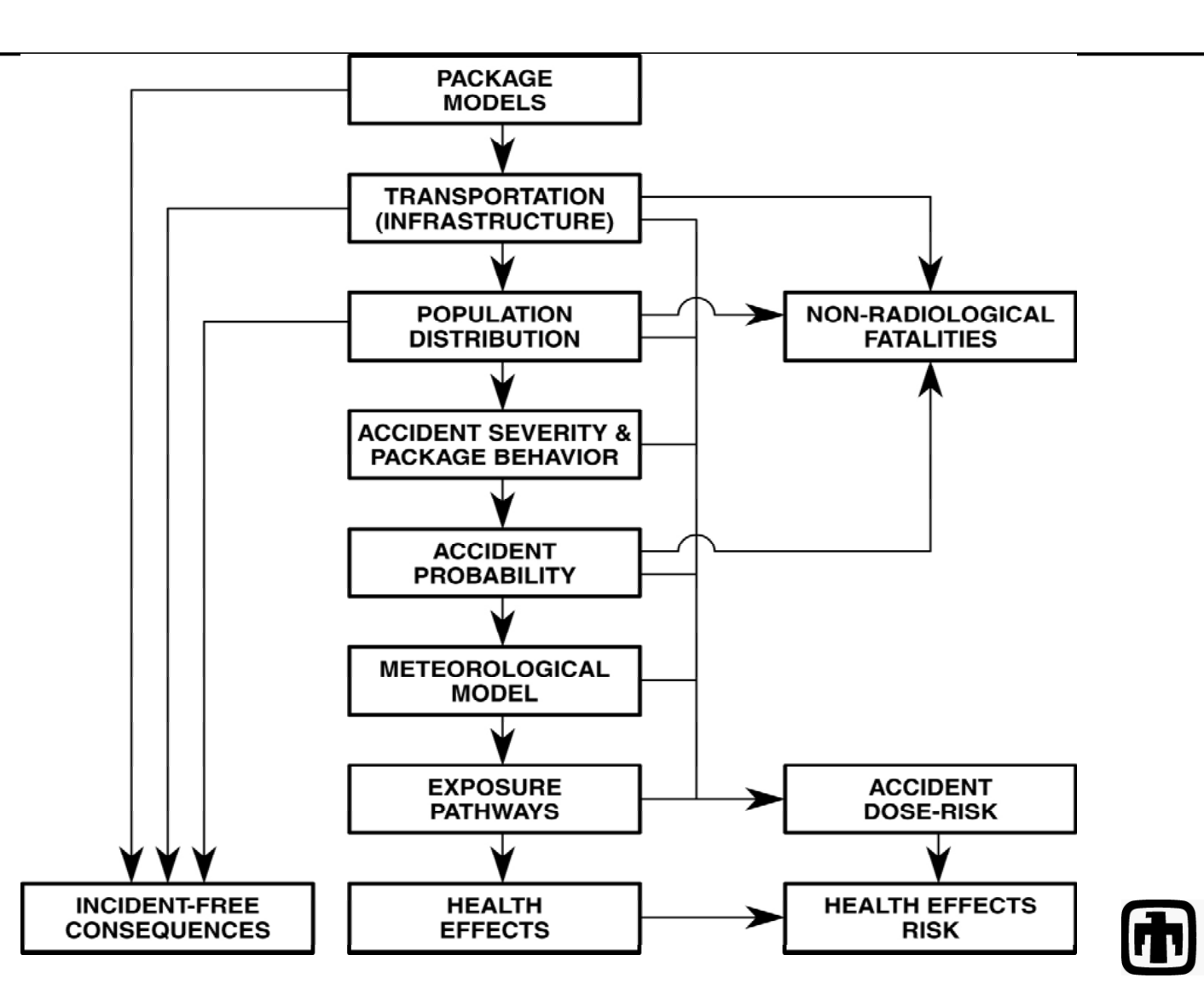

**Sandia** 

**National Laboratories** 

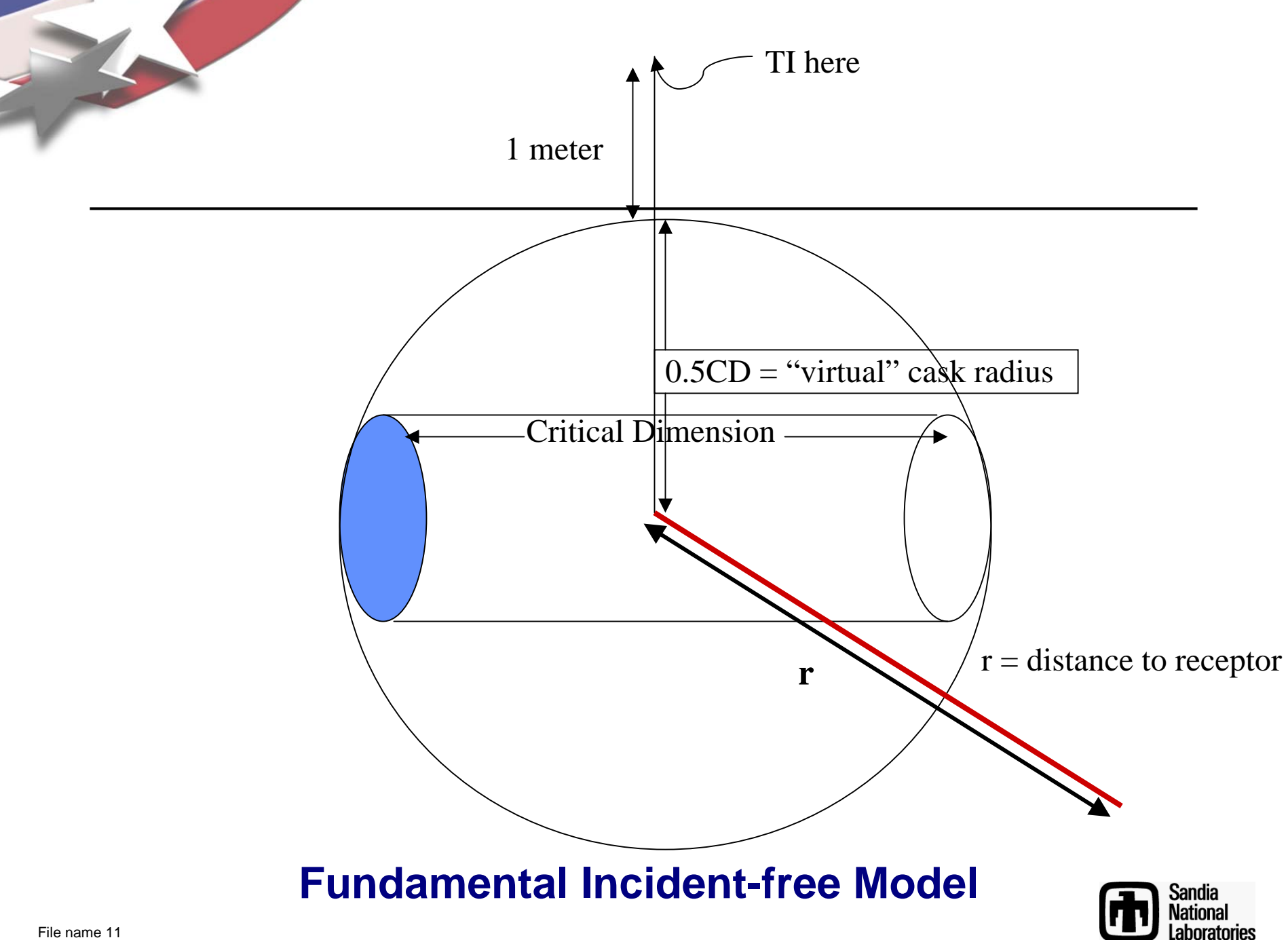

**Calculation of "Off-Link" Dose**

$$
D = \frac{4 \cdot Q_1 \cdot DIST \cdot DRp \cdot PD}{V} \left\{ fg \cdot \int_{min}^{d} I_g(x) dx + f_n \cdot \int_{min}^{d} I_n(x) dx \right\}
$$

**PD** (population density),  $DR_p$ ,  $DIST$  (m), and V (velocity; mps), d and min are user-defined **parameters**

 **RADTRAN 5 carries out calculation and then multiplies by # of packages per shipment and total # of shipments to calculate total population dose per link**

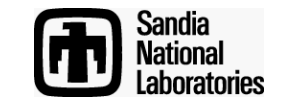

**Neutron Dose Calculation**

$$
DR_N(r) = Q_1 \cdot DR_{p \text{ or } v} \cdot f_N \cdot \frac{k_0}{r^2} \cdot e^{(-\mu \cdot r)} \cdot (1 + a_1 \cdot r + a_2 \cdot r^2 + a_3 \cdot r^3 + a_4 \cdot r^4)
$$

 $DR<sub>N</sub>(r)$  = Neutron dose rate at distance r (mrem/hr)

- r= Radial distance from source (m)
- $Q<sub>1</sub>$ = Unit conversion factor
- $f_N$ = Fraction of dose rate at 1 meter from package that is neutron radiation
- $DR_{\text{box}} =$  Package or vehicle dose rate at 1m (mrem/hr)
- $k_0$  $=$  Point source shape factor (m<sup>2</sup>)
- $\mu$  = Linear attenuation coefficient (m<sup>-1</sup>)

 $a_1$ ,  $a_2$ ,  $a_3$ ,  $a_4$ = dimensionless coefficients; default values set

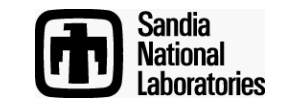

#### **General Equation for Gamma Dose to Population Along the Route**

$$
D(x) = \frac{2 \cdot Q_1 \cdot k_0 \cdot DR_v}{V} \cdot \int_{x}^{\infty} \left( \frac{e^{(-\mu \cdot r)} \cdot B(r)}{r \cdot (r^2 - x^2)^{0.5}} \right) dr
$$

- $D(x)$  = Total integrated dose absorbed by an individual at distance x (rem)
- $Q<sub>1</sub>$  = Unit conversion factor
	- $=$  Point source package shape factor (m<sup>2</sup>)
- $DR_{v}$  = Shipment dose rate at 1 meter from surface (mrem/hr)
	- = Shipment speed (m/s)
- $\mu$  = Attenuation coefficient (m<sup>-1</sup>)
	- = Perpendicular distance of individual from shipment path (m)
- $B(r)$  = Buildup factor expressed as a geometric progression

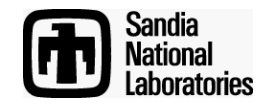

 $k_0$ 

 $\vee$ 

r

#### **Final Equation for Dose to Population Along the Route**

#### NSH $\mathrm{D_{off}} = 4 \cdot \mathrm{Q} \cdot \mathrm{ko} \cdot \mathrm{DR_v} \cdot \frac{\mathrm{PD_L}}{\mathrm{V_L}} \cdot \mathrm{NSHL} \cdot \mathrm{DIST_L} \cdot \left[\mathrm{f_G} \cdot (\mathrm{I} + \mathrm{J}) + \mathrm{f_N} \cdot \left(\mathrm{K} + \mathrm{L}\right)\right]$

- = Integrated population dose per km of strip (person-rem)
- $Q =$  Units conversion factor
	- $=$  Point source package shape factor (m<sup>2</sup>)
	- = Shipment dose rate at 1 meter from surface (mrem/hr)
	- $=$  Population density for segment L (persons/km<sup>2</sup>)
	- = Shipment speed for segment L (m/s)
	- = Number of shipments that travel on segment L
	- = Distance on segment L (km)
	- = Fraction of dose rate at 1 meter from package that is gamma radiation
	- = Fraction of dose rate at 1 meter from package that is neutron radiation
- I,  $K =$  Integrals as in general equation for non-urban populations
- $J, L$  = Integrals as in general equation; factor includes pedestrian-to-resident ratio

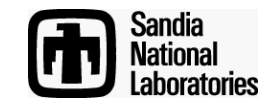

 $D_{\text{off}}$ 

 $k_0$ 

 $DR_{v}$ 

 $PD<sub>1</sub>$ 

 $V_{\perp}$ 

 $\mathsf{f}_{\mathsf{G}}$ 

 $f_N$ 

NSH<sub>L</sub>

DIST<sub>L</sub>

## **Incident-free Transportation: Legal-weight Truck Route and Stops**

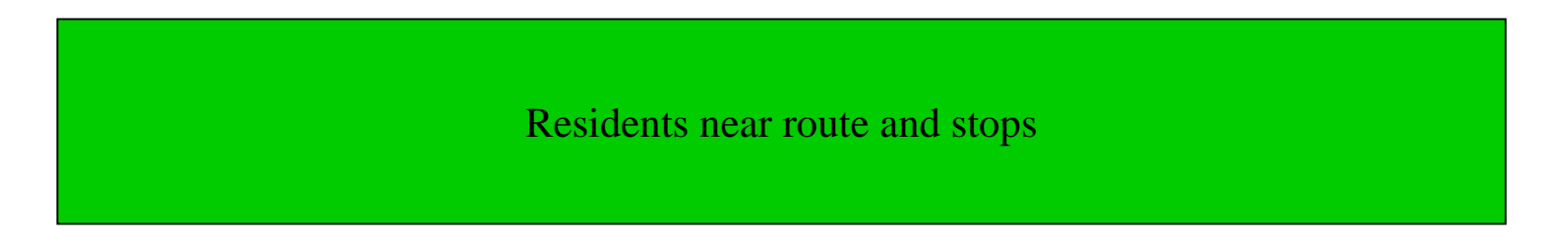

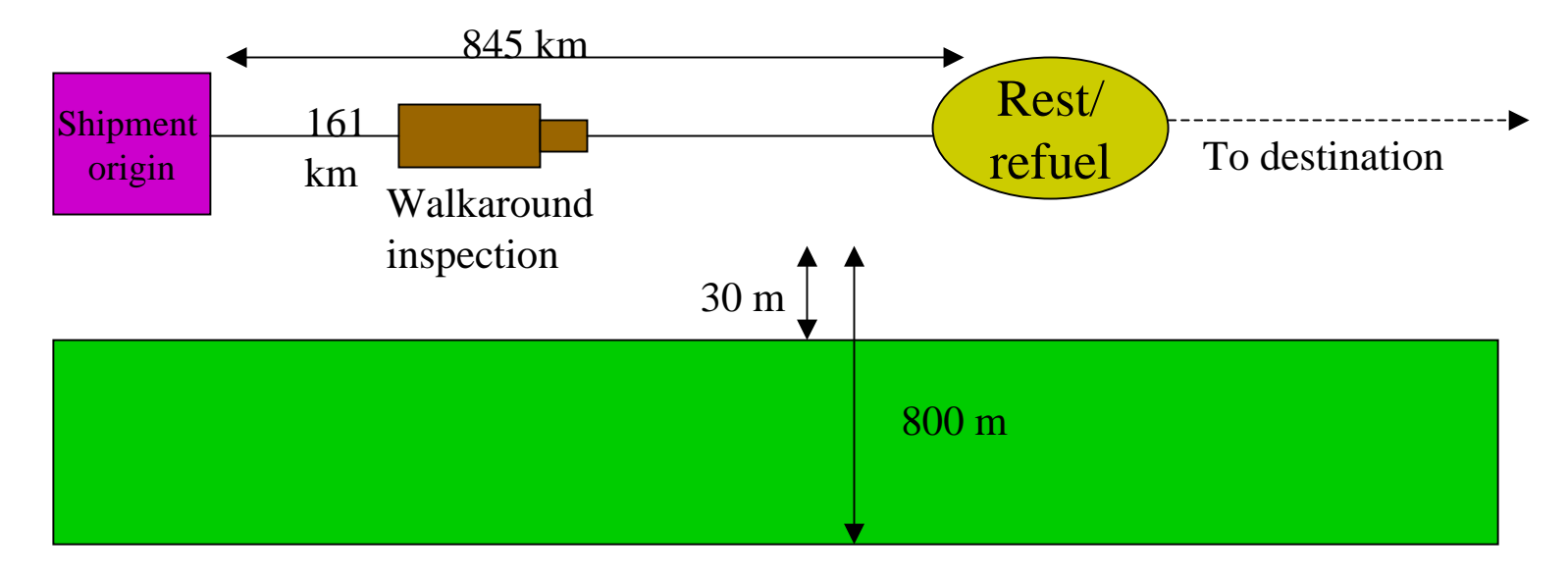

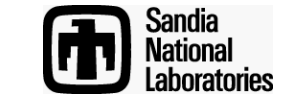

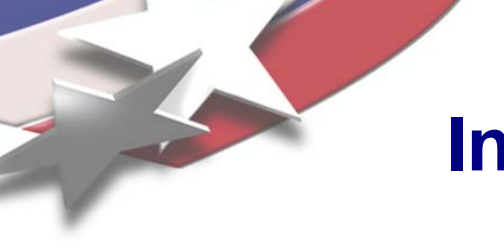

## **Incident-free Transportation: Rail Route and Stops**

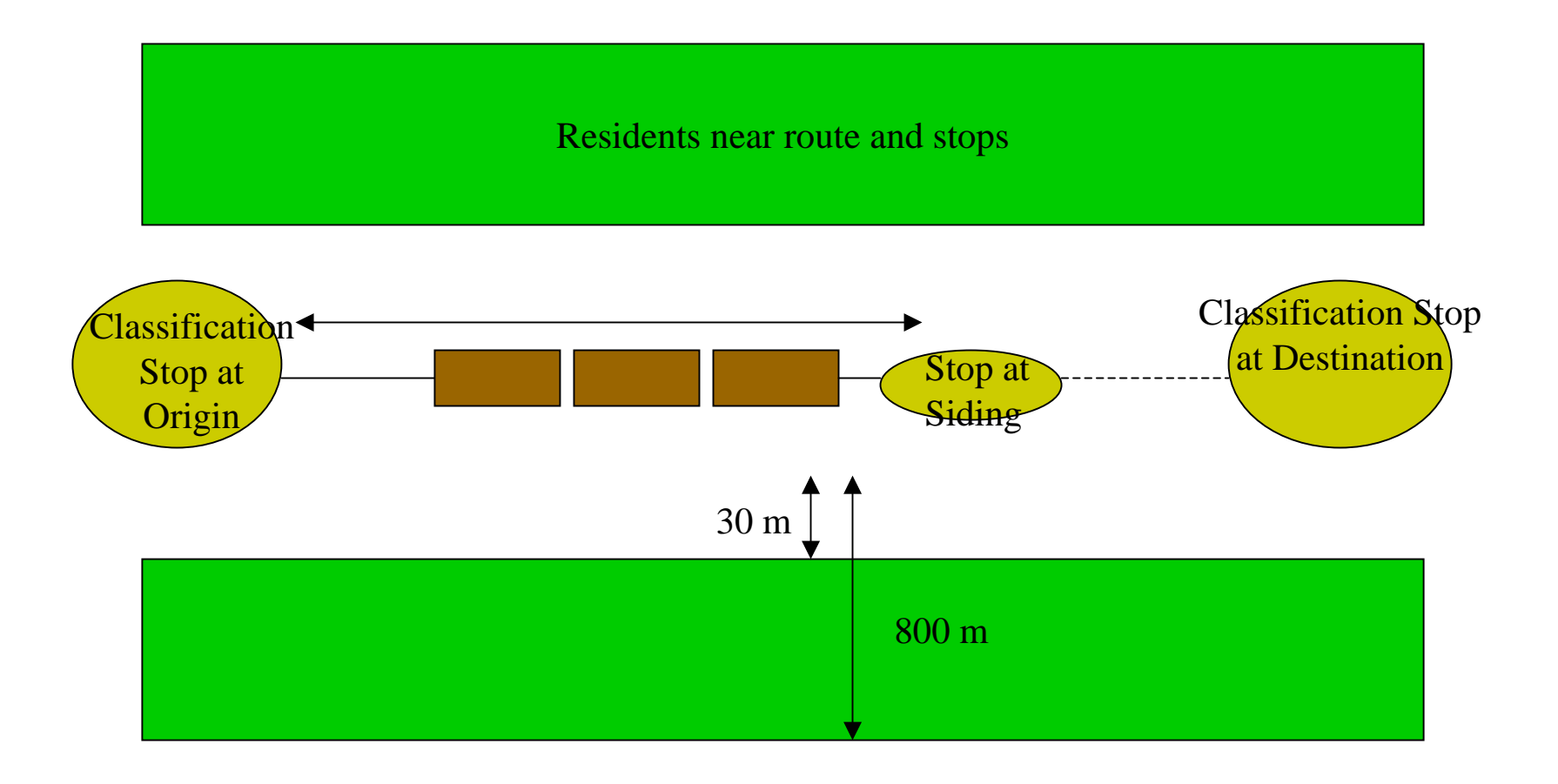

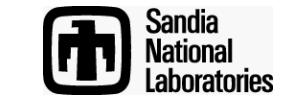

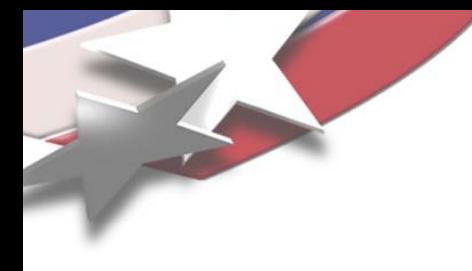

## **Incident-free Transportation: Barge Route and Stops**

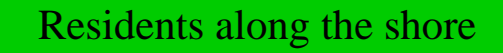

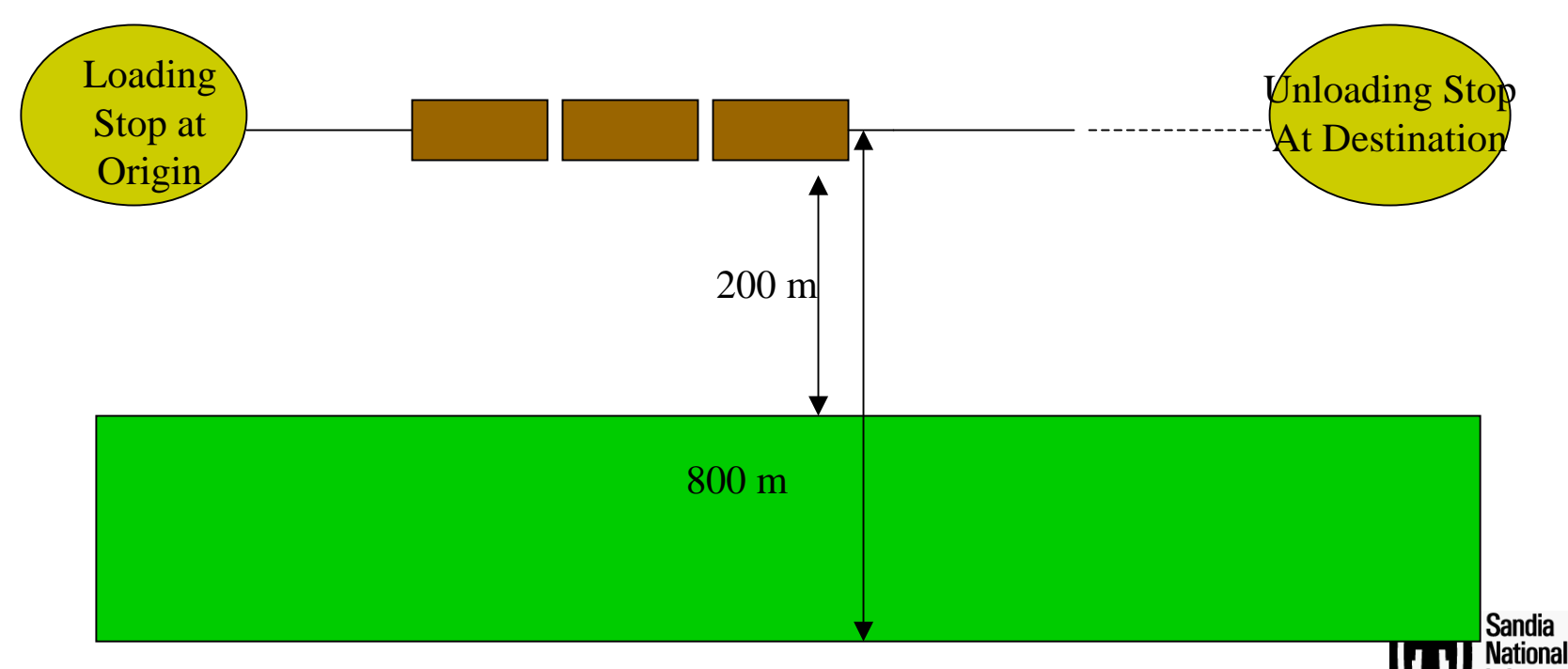

aboratories

## **Incident-free Transportation: Barge Route**

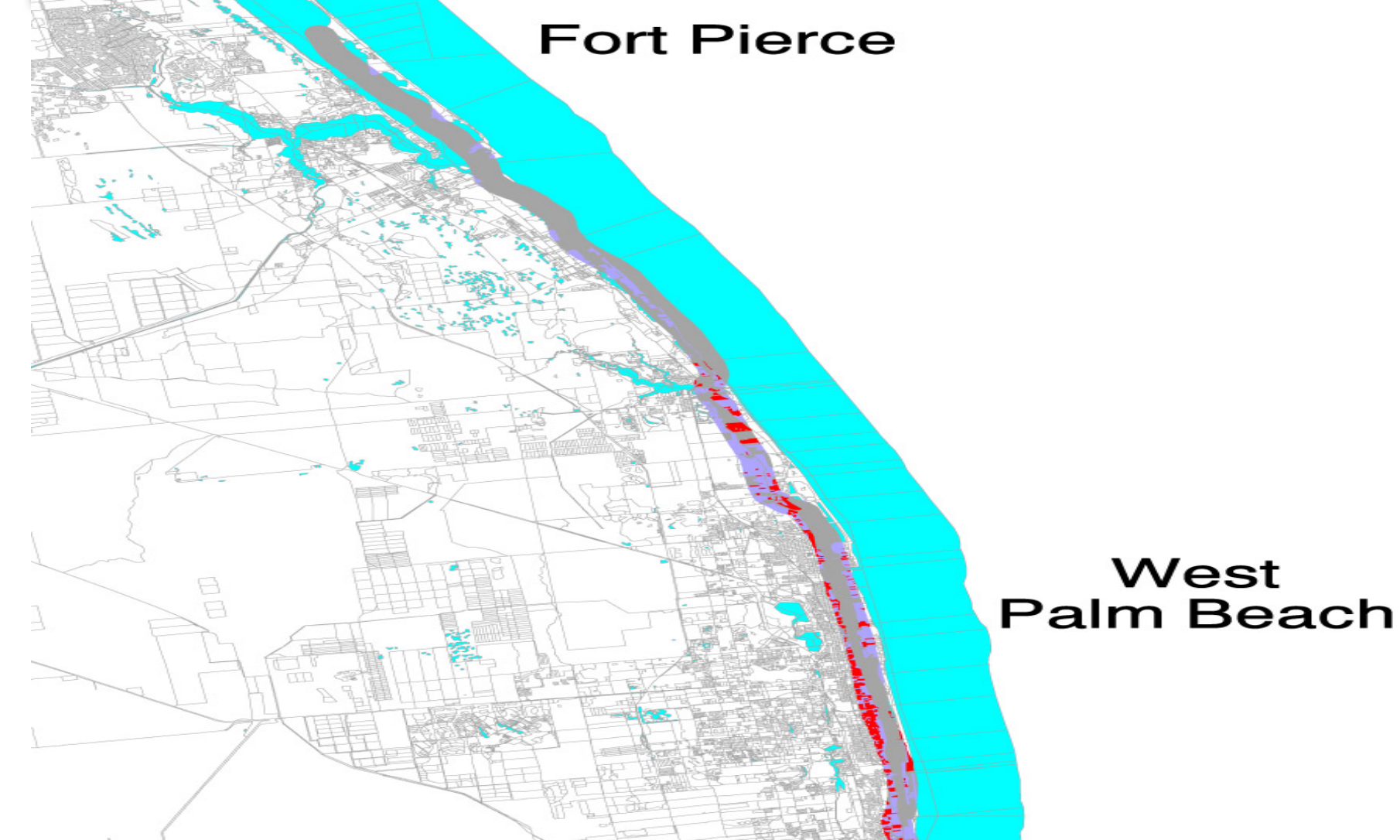

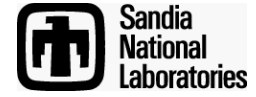

#### **Final Equation for Dose to Occupants of Vehicles Sharing the Route Moving in the Opposite Direction**

$$
\mathbf{D}_{\mathrm{opp}} = \mathbf{Q}_2 \cdot \mathbf{k}_0 \cdot \mathbf{D} \mathbf{R}_v \cdot \frac{\mathbf{N}}{\mathbf{V_L}^2} \cdot \mathbf{PPV} \cdot \mathbf{D} \mathbf{I} \mathbf{S} \mathbf{T_L} \cdot \mathbf{N} \mathbf{S} \mathbf{H} \cdot \left[ \mathbf{f}_G \cdot \mathbf{I}_G + \mathbf{f}_N \cdot \mathbf{I}_N \right]
$$

- $D_{opp}$  = Integrated population dose per km of strip (person-rem)
	- = Conversion factor
	- $=$  Point source package shape factor (m<sup>2</sup>)
	- = Shipment dose rate at 1 meter from surface (mrem/hr)
	- = One-way traffic count (average number of vehicles that pass per hour)
	- = Average velocity of all traffic (m/s)
- PPV= Vehicle occupancy (average number of person per vehicle)
- DIST<sub>L</sub> = Distance traveled on segment L
- NSH = Number of shipments
	- = Fraction of dose rate at 1 meter from package that is gamma radiation
	- = Fraction of dose rate at 1 meter from package that is neutron radiation
- $I_{G_1}I_N$  = Integrals as in the general equation

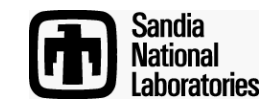

 $\mathsf{Q}_2$ 

 $k_0$ 

N

V

 $f_G$ 

 $f_N$ 

 $DR_{v}$ 

#### **Final Equation for Dose to Occupants of Vehicles Sharing the Route Moving in the Same Direction**

$$
D_{\text{sdir}} = Q_2 \cdot k_0 \cdot DR_v \cdot \frac{N}{V^2} \cdot PPV \cdot DIST \cdot \text{NSH} \cdot [F_1 + F_2]
$$

- D<sub>sdir</sub> **= Integrated population dose per km of strip (person-rem)**
	- **= Conversion factor** 
		- **= Point source package shape factor (m2)**
- DR<sub>v</sub> **= Shipment dose rate at 1 meter from surface (mrem/hr)**
	- **= One-way traffic count (average number of vehicles that pass per hour)**
	- **= Average velocity of all traffic (m/s)**
- **PPV= Vehicle occupancy (average number of person per vehicle)**
- **DIST = Distance traveled on segment L**
- **NSH = Number of shipments**

$$
F_1 = 2 \cdot V \cdot \left[ \left[ F_G \cdot \int_{2V}^{\infty} \left[ \frac{e^{(-\mu G \cdot r)} B_G(\mu r)}{r^2} \right] dr \right] + \left[ F_N \cdot \int_{2V}^{\infty} \left[ \frac{e^{(-\mu N \cdot r)} B_N(\mu r)}{r^2} \right] dr \right] \right]
$$

$$
F_2 = \frac{V}{X} \cdot \left[ \left[ F_G \cdot \int_{2V}^{\infty} \left[ \frac{e^{(-\mu G \cdot r)} B_G(\mu r)}{r^2} \right] dr \right] + \left[ F_N \cdot \int_{2V}^{\infty} \left[ \frac{e^{(-\mu N \cdot r)} B_N(\mu r)}{r^2} \right] dr \right] \right]
$$

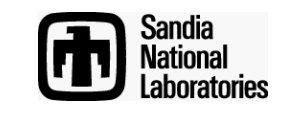

 $\mathbf{Q}_2$ 

 $k_{0}$ 

**N**

**V**

**Truck Stop Model**

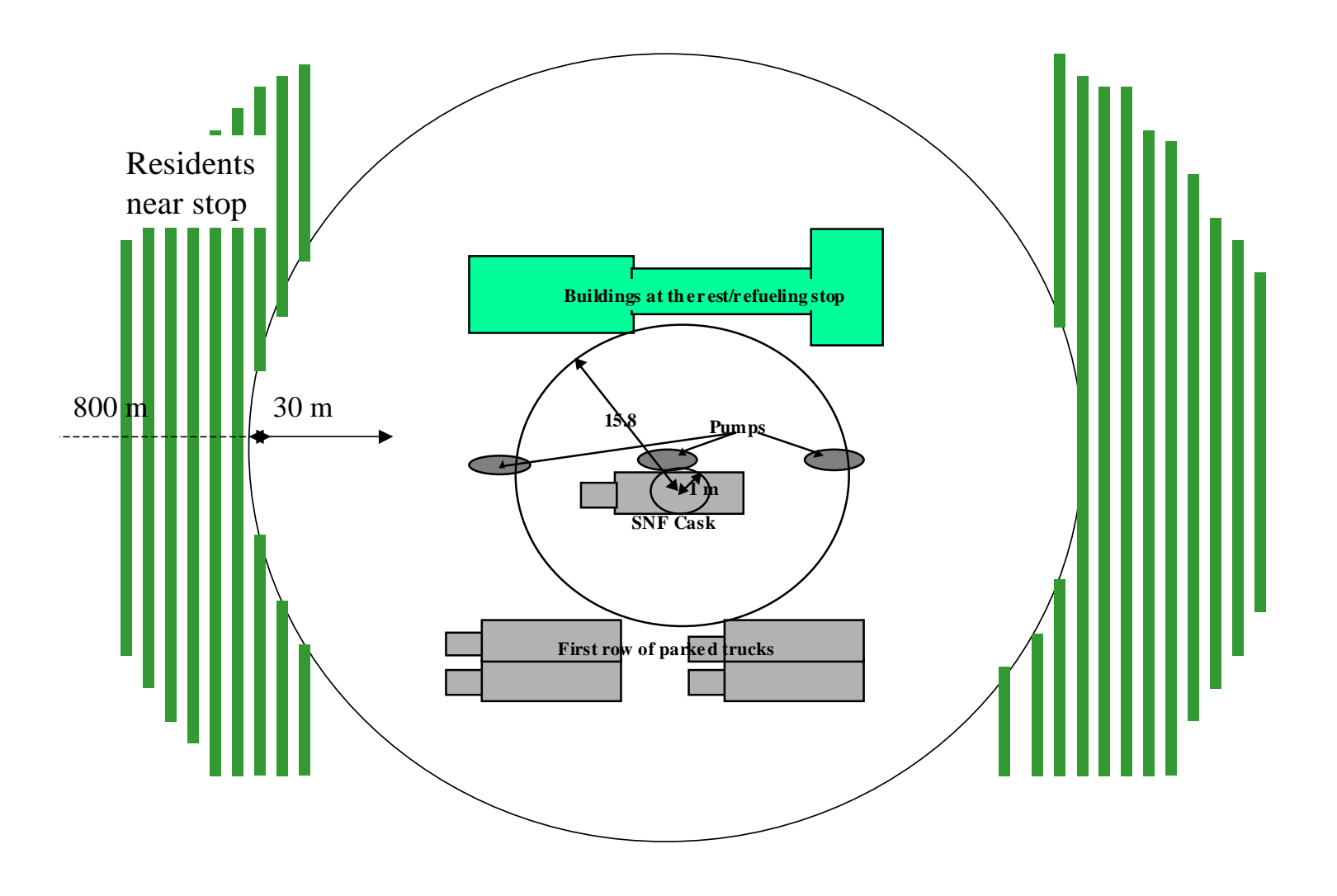

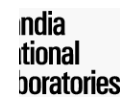

#### **Dose to People at Stops Number of People at an Average Distance**

# $D = Q_4 \cdot DR \cdot P \cdot T \cdot NSH \cdot SF \cdot [(FG \cdot TR_G) + (FN \cdot TR_N)] \cdot \frac{k_0}{r}$

- $D =$  Integrated population dose for stop (person-rem)
	- = Conversion factor
		- $=$  Point source shape factor for vehicle (m<sup>2</sup>)
- DR = Vehicle dose rate at 1 meter from surface (mrem/hr)
	- = Average number of expected persons
	- = Duration of stop (hr)
- NSH= Number of shipment by vehicle
- SF= Shielding factor at stops
- $r =$  Average radial source-to-receptor distance  $(m)$
- FG= Fraction of vehicle dose rate from gamma radiation
- FN= Fraction of vehicle dose rate from neutron radiation
- TR<sub>G</sub>,TR<sub>N</sub> = Term for gamma, neutron radiation source strength

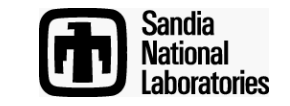

 $Q_4$ 

 $k_0$ 

P

T

#### **Dose to People at Stops Population Density in an Annulus**

 $D1_{stop} = 2\pi \cdot Q_4 \cdot k_0 \cdot DR \cdot PD \cdot T \cdot NSH \cdot SF \cdot \left[ ln(max) - ln(min) \right]$ 

- $D1_{\text{ston}}$  = Integrated population dose for stop (person-rem)
- $Q_4$ = Conversion factor
- $k_0$  $=$  Point source shape factor for vehicle (m<sup>2</sup>)
- DR= Vehicle dose rate at 1 meter from surface (mrem/hr)
- PD $=$  Population density of annular area at stop (persons/km<sup>2</sup>)
- T= Duration of stop (hr)
- NSH= Number of shipment by vehicle
- **SF** = Shielding factor at stop
- max $=$  Maximum radial distance from source
- min= Minimum radial distance from source

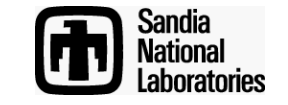

#### **Default Values for Incident-free Transportation**

- Residential shielding factors (rural, suburban, urban)
- •"Shielding factor" is the fraction of radiation that penetrates the shielding
- •Fraction of urban residential population inside (and outside) of buildings
- •Ratio of pedestrian density to urban residential population density
- •Distance from route and vehicle speed for maximum exposure
- •Distance of vehicle from the nearest population (shoulder, edge of right-of-way)
- •LCF/person-rem for occupational and public exposure
- •Genetic effects/person-rem
- •Duration of shipping campaign
- •Regulatory constraint flag
- •Rail transport:
	- •Minimum number of classification stops
	- •Distance-dependent worker exposure factor
	- •Dedicated rail flag

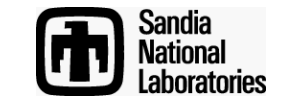

### **SPENT FUEL CASK**

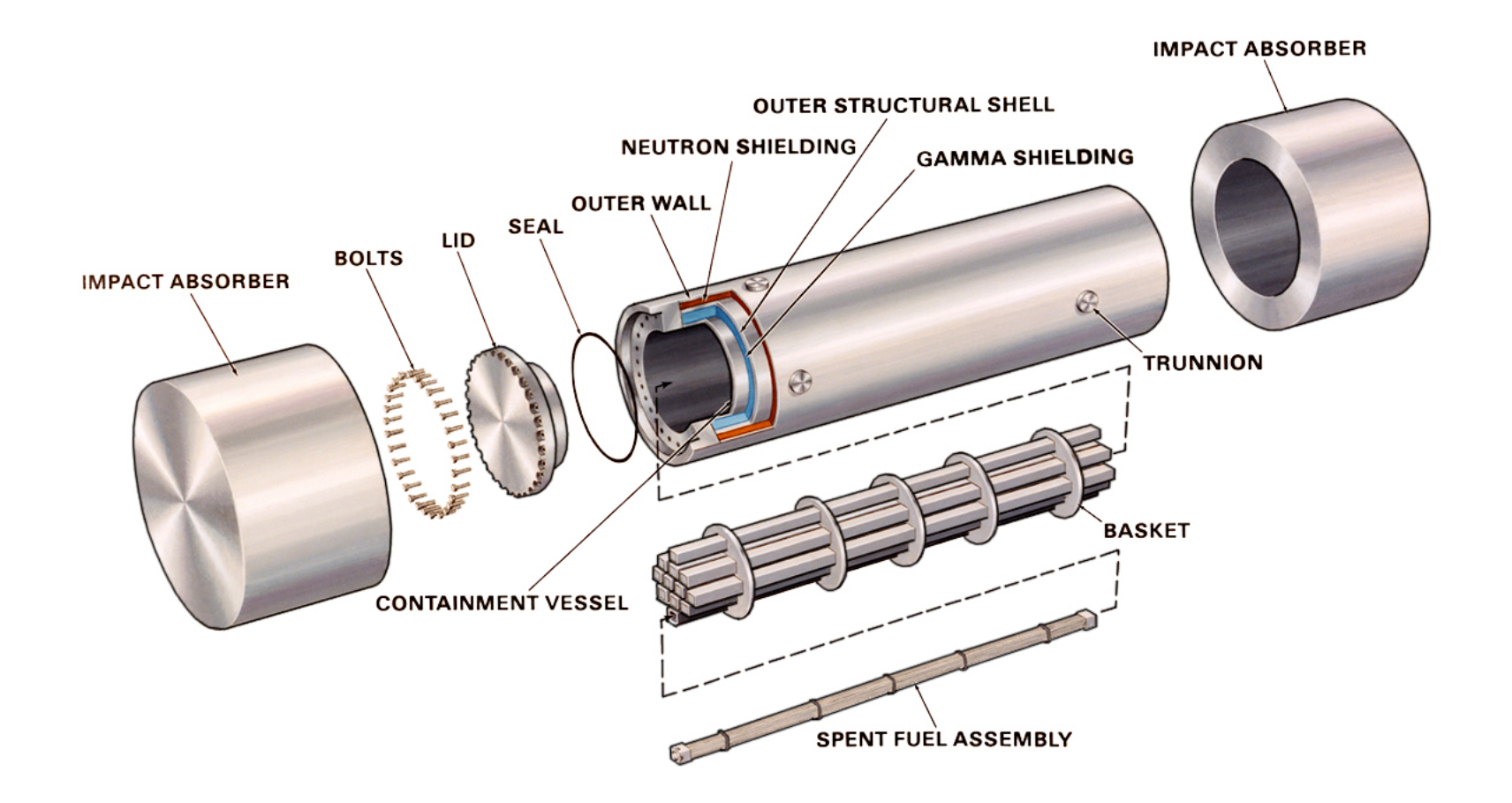

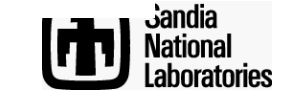

## **Transportation Accidents : Matrix of NUREG/CR-6672 Cases**

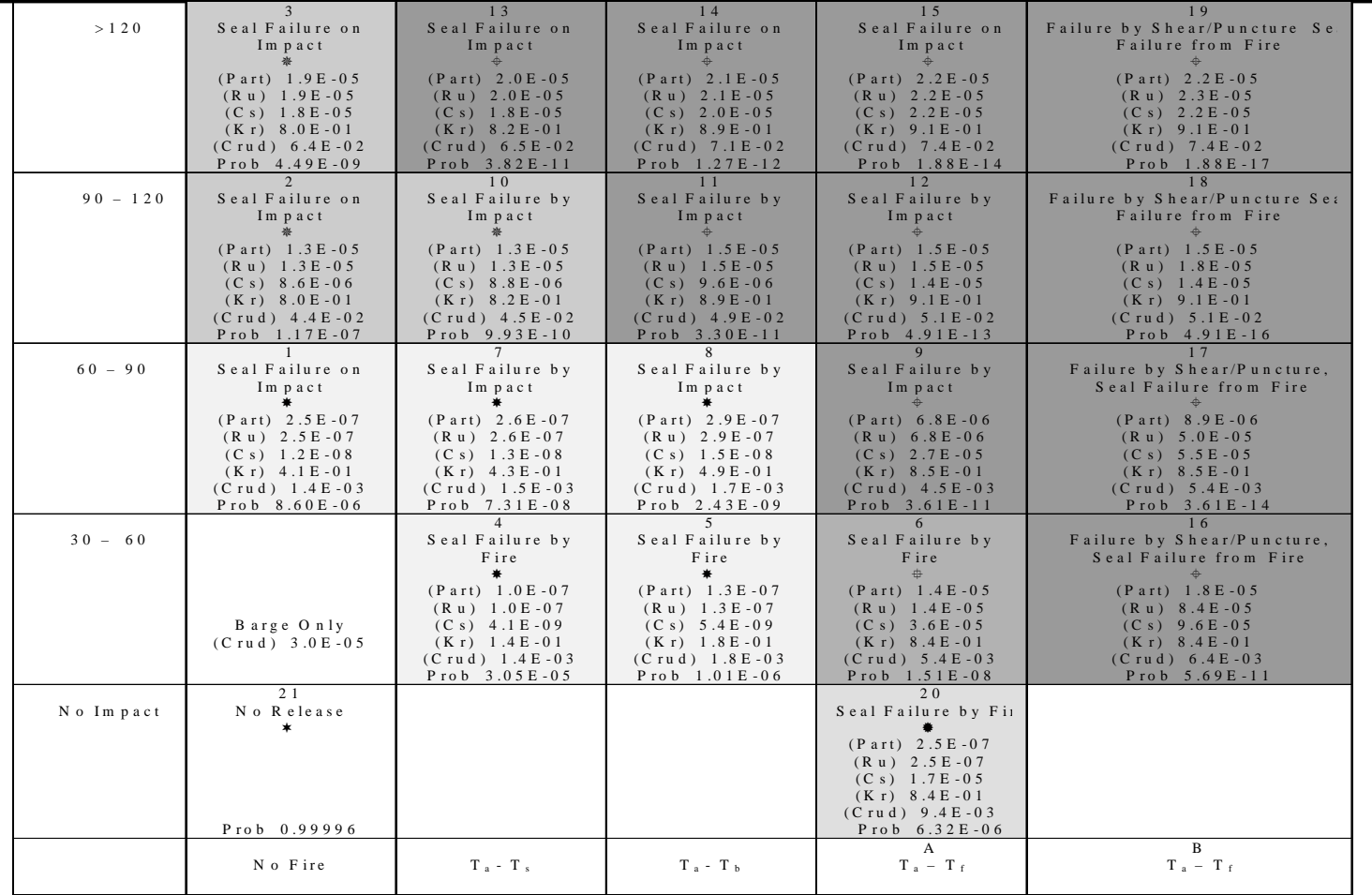

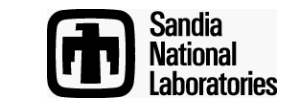

## **Transportation Accidents : Matrix of NUREG/CR-6672 Cases (detail)**

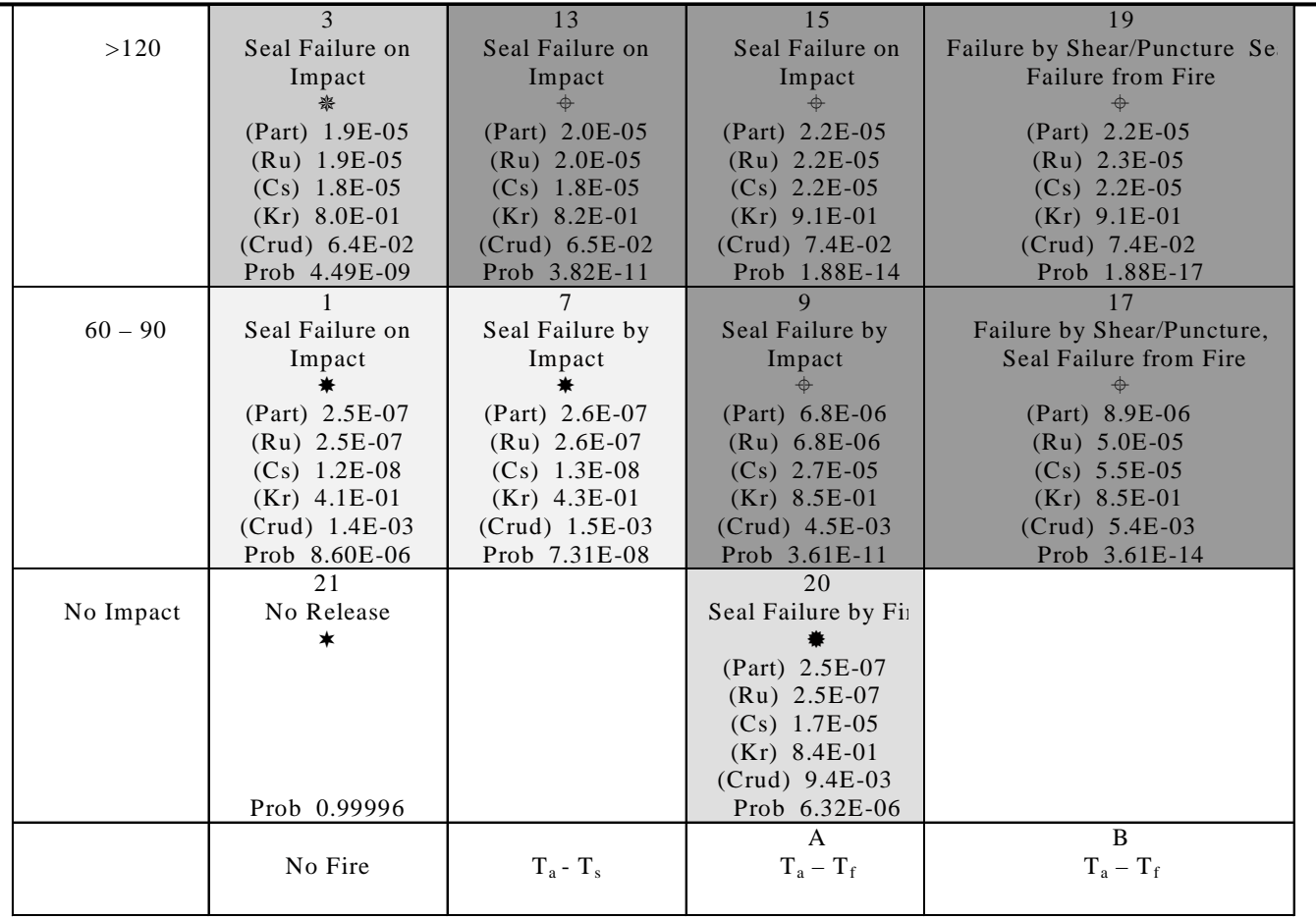

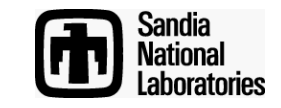

## **Change Severity Categories By Probability Weighting**

$$
RF_{\text{Sci,m}} = \frac{\sum_{j,m} RF_{\text{Cj}} * P_{\text{Cj}}}{P_{\text{Sci}}} \qquad P_{\text{Sci}} = \sum_{j} P_{\text{Cj}}
$$

*j* = the cases included in severity category *I*  
\n
$$
P_{Cj}
$$
 = the case *j* probability  
\n $P_{Sci}$  = the accident severity *i* probability

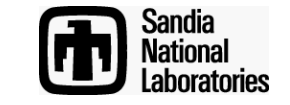

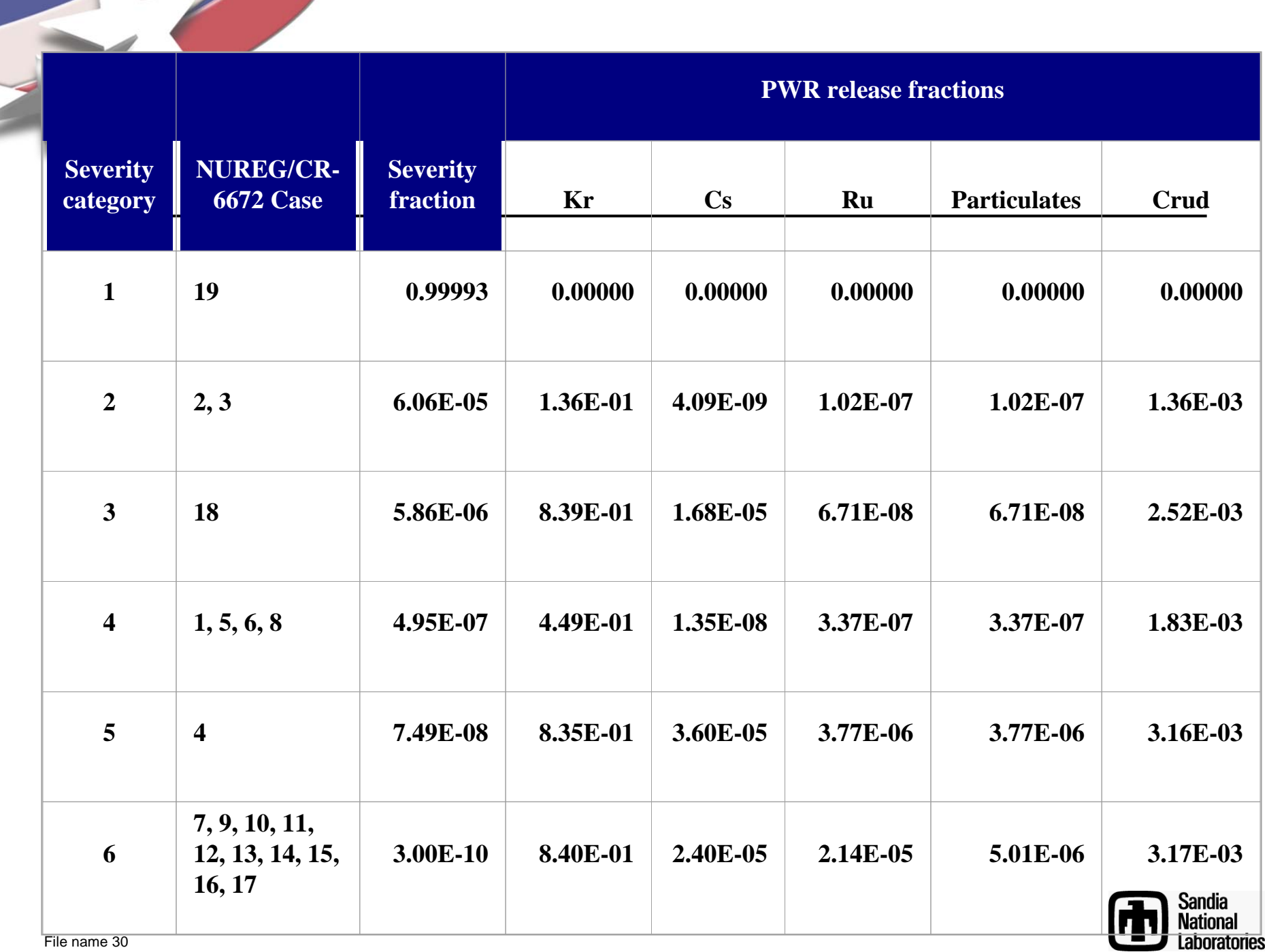

a,

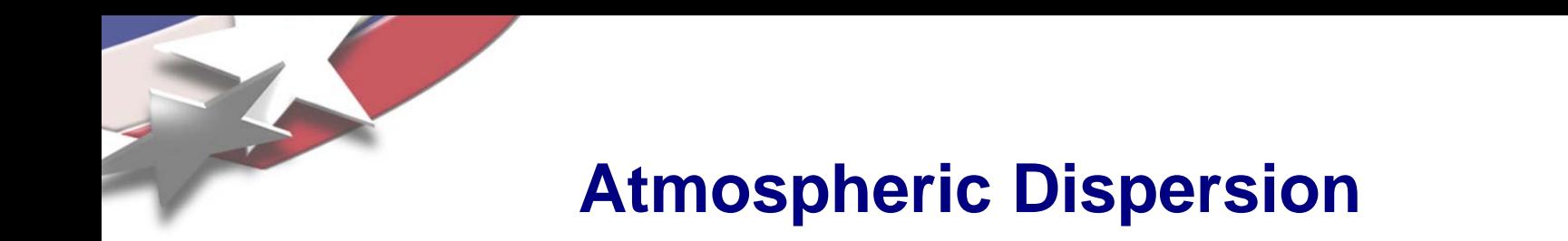

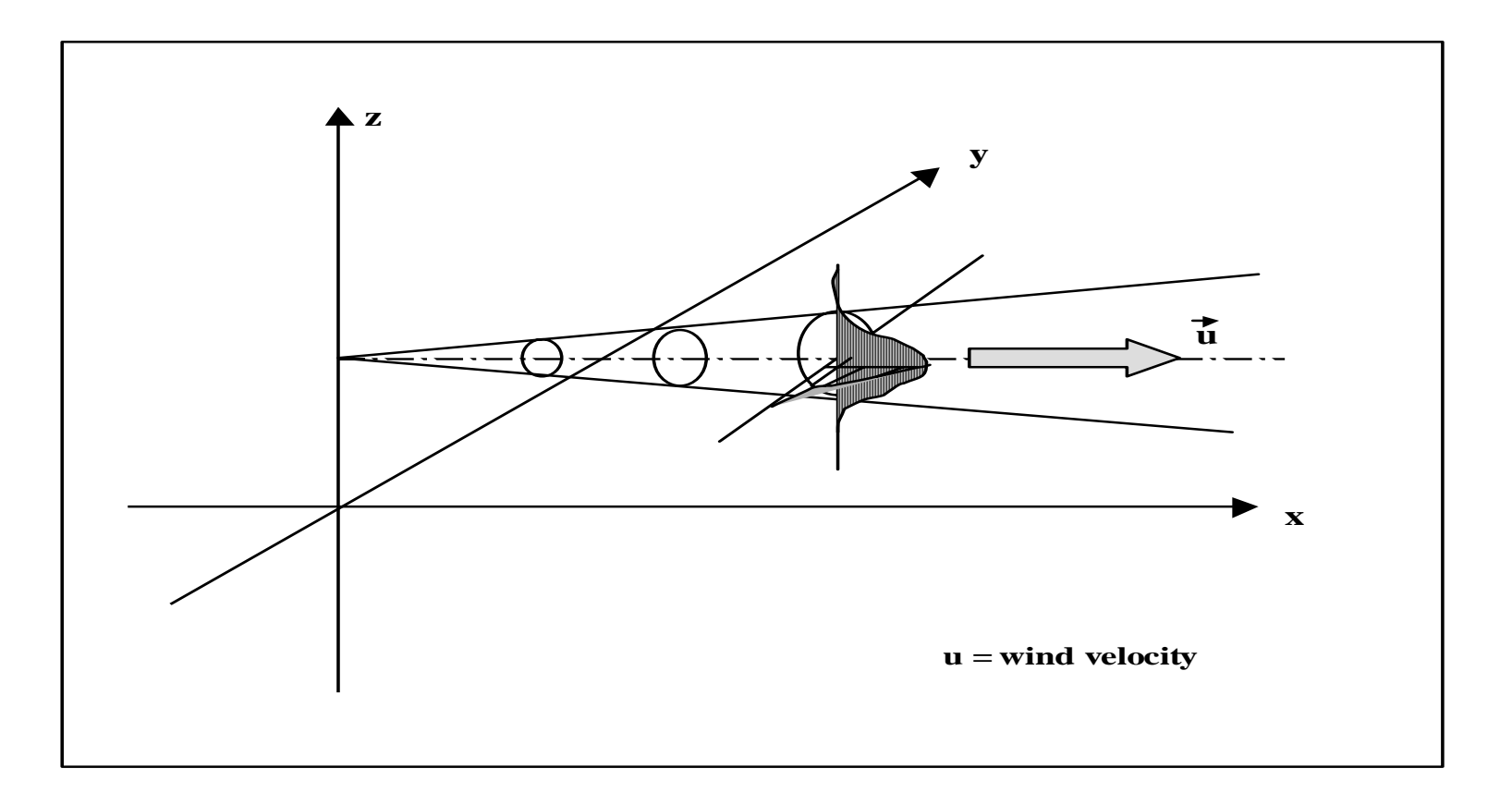

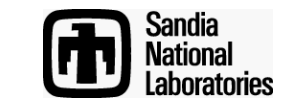

**Gaussian Dispersion** 

Gaussian Dispersion from a Ground-Level Source

$$
\frac{CHI}{Q} = \frac{1}{2\pi u \sigma_y \sigma_z} \exp\left[\frac{-y^2}{2\sigma_y^2}\right] \exp\left[\frac{-z^2}{2\sigma_z^2}\right]
$$

At  $y = 0$  and  $z = 0$ : ground level and plume centerline

$$
\frac{CHI}{Q} = \frac{1}{2 \pi u \sigma_y \sigma_z}
$$

Gaussian Dispersion from an Elevated Source

$$
\frac{CHI}{Q} = \frac{1}{2\pi u \sigma_y \sigma_z} \exp\left[\frac{-y^2}{2\sigma_y^2}\right] \exp\left[\frac{-H^2}{2\sigma_z^2}\right]
$$

From Turner, B. D. Workbook of Atmospheric DIspersion Estimates, 1970

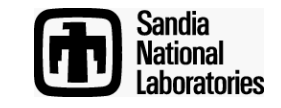

## **Gaussian Dispersion With Deposition**

Deposition from an Elevated Source

$$
\frac{\omega}{Q} = \frac{V_d}{2\pi u \sigma_y \sigma_z} \exp\left[\frac{-y^2}{2\sigma_y^2}\right] \exp\left[\frac{-(H - \left[\frac{xV_d}{u}\right]^2}{2\sigma_z^2}\right]
$$

Deposition velocity

$$
V_d = \left[\frac{gd^2\rho}{18 \ \mu}\right]
$$

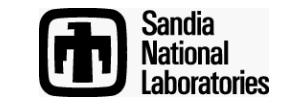

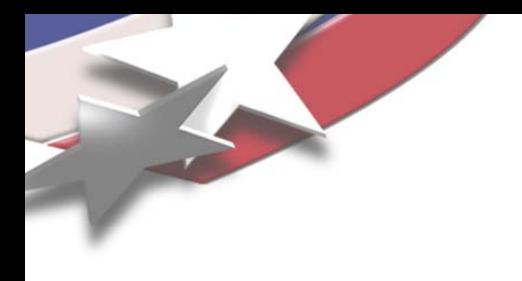

## **Dispersion Footprint**

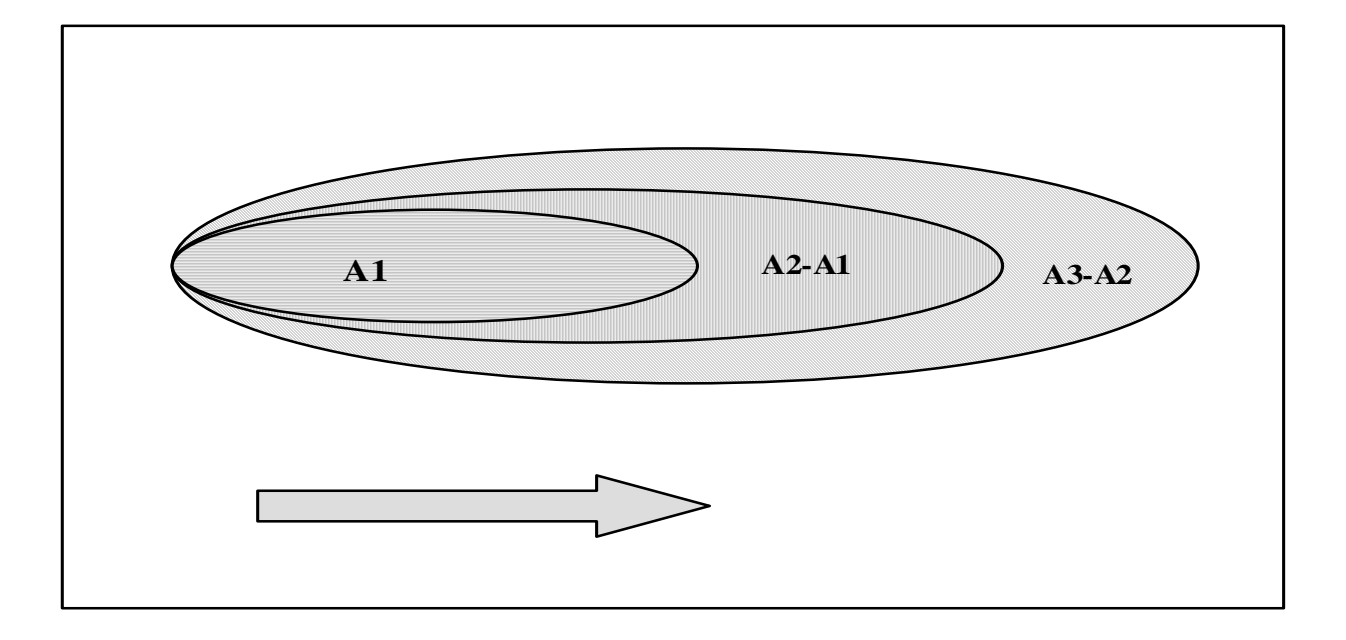

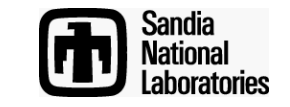

## **Gaussian Dispersion With Deposition In RADTRAN**

The amount deposited in the first isopleth area is:

$$
\text{DEP}_1^0 = \text{CHI}_1 \cdot \text{V}_d \cdot \text{A}_1
$$

The amount of material deposited in the nth area,  $n \geq 2$ , is

$$
\text{DEP}_n^0 = \bar{CHI}_n \cdot V_d \cdot \left[ A_n - A_{n-1} \right]
$$

The total amount of material deposited out to  $\mathsf{A}_\mathsf{n}$  is then

$$
DEP_n^0 = DEP_1^0 + \sum_{i=2}^n DEP_i^0
$$

When deposition occurs, a revised value of the airborne concentration is calculated:

$$
CHI_n^1 = \sqrt{\left(CHI_n \cdot (1 - DEP_n^N) \cdot CHI_{n-1}^0 \cdot (1 - DEP_{n-1}^N)\right)}
$$

A revised estimate of the material deposited is given by

$$
\text{DEP}_n^1 = \text{CHI}_n^0 \cdot V_d \cdot \left[ A_n - A_{n-1} \right]
$$

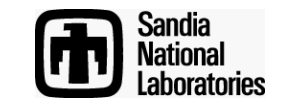

#### **Dose to an Individual from Inhalation of Dispersed Materials**

 $\mathrm{D}_{\mathrm{inh}} =$  $\rm D_{inh} = \quad \sum \qquad \sum \quad \left( {Ci_p \cdot PPS_L \cdot RF_{p,\:j} \cdot AER_{p,\:j} \cdot RESP_{p,\:j} \cdot RPC_{p,\:o} \cdot CHI_n \cdot BR} \right)$ all materials all radionuclides all organs op m

- $D_{inh}$ = Individual inhalation dose (rem)
- $Ci<sub>p</sub>$  = Number of curies of isotope p in package (Ci)
- $PPS_1$  = Number of packages on link L
- $RF<sub>p,i</sub>$  = Fraction of package contents released in accident of severity j
- $AER_{p,i}$  = Fraction of released material that is aerosol in accident of severity j
- $RES\tilde{P}_{p,i}$  = Fraction of aerosolized material that is respirable in accident of severity j
- $RPC_{p,o}$  = Dose conversion factor of p<sup>th</sup> isotope and o<sup>th</sup> organ (rem/Ci)  $CHI_n$  $=$  dilution factor in nth isopleth area (Ci-sec/m<sup>3</sup>/Ci-released)
- $BR = B$ reathing rate (m<sup>3</sup>/sec)

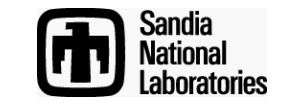

#### **Integrated Population Dose from Inhalation of Dispersed Materials**

#### $\rm D_{inh}^{pop} = Q_7 \cdot Ci_p \cdot PPS_L \cdot RF_{p,\;j} \cdot AER_{p,j} \cdot RESP_{p,\;j} \cdot RPC_p \cdot IF \cdot BR \cdot PD_L \cdot A_{n}$

- = Population inhalation dose (rem)
	- = Conversion factor
- ${\rm Ci}_{{\rm p}}$   $\hskip1cm = {\sf Number\ of\ curies\ of\ isotope\ p\ in\ package\ (Ci)}$
- PPS<sub>L</sub> = Number of packages on link L
- $RF_{p,j}$  = Fraction of radionuclide p released in accident of severity j<br>AER<sub>ni</sub> = Fraction of released radionuclide p that is aerosol in accide
	-
- AER<sub>p,j</sub> = Fraction of released radionuclide p that is aerosol in accident of severity j<br>RESP<sub>ni</sub> = Fraction of aerosolized radionuclide p that is respirable in accident of sev RESP<sub>p,j</sub> = Fraction of aerosolized radionuclide p that is respirable in accident of severity j<br>RPC<sub>p</sub> = Dose conversion factor of p<sup>th</sup> isotope (rem/Ci)
- RPC<sub>p</sub><sup>2</sup> = Dose conversion factor of p<sup>th</sup> isotope (rem/Ci)<br>IF = Integral of time-integrated atmospheric dilution
	- = Integral of time-integrated atmospheric dilution factors over downwind areas
- $BR = Breatning rate (m<sup>3</sup>/sec)$ 
	- $=$  Population density on link L (persons/km<sup>2</sup>)
	- = Area of  $n<sup>th</sup>$  isopleth (m<sup>2</sup>)

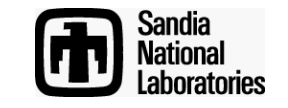

 $\mathsf{D}_{\mathsf{inh}}$ 

 $PD<sub>1</sub>$ 

 $A_n$ 

 $\mathsf{Q}_7$ 

#### **Integrated Population Dose from Groundshine**

$$
DR(T) = CL_p \cdot GDP \cdot \left[0.63 \cdot e^{-0.0031 \cdot t_{1/2}} + 0.37 \cdot e^{-0.000021 \cdot t_{1/2}}\right] \cdot e^{-0.693 \cdot ET}
$$

 $DR(T) = Ground$ shine dose rate at time T (rem/day)

- $CL<sub>p</sub>$  = Ground concentration (deposition) of radionuclide p ( $\mu$ Ci/m<sup>2</sup>)
- $GDF$  $=$  Groundshine dose factor for radionuclide p (rem-m<sup>2</sup>/day- $\mu$ Ci)
- $t_{1/2}$ = Half-life of radionuclide p (days)

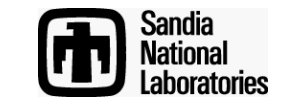

#### **Societal Ingestion Dose**

COMIDA has been run and has output the ingestion dose for one curie of eachradionuclide in the internal RADTRAN library. RADTRAN finds the output for each nuclide in the input file and multiplies by the activity, release fraction, etc.

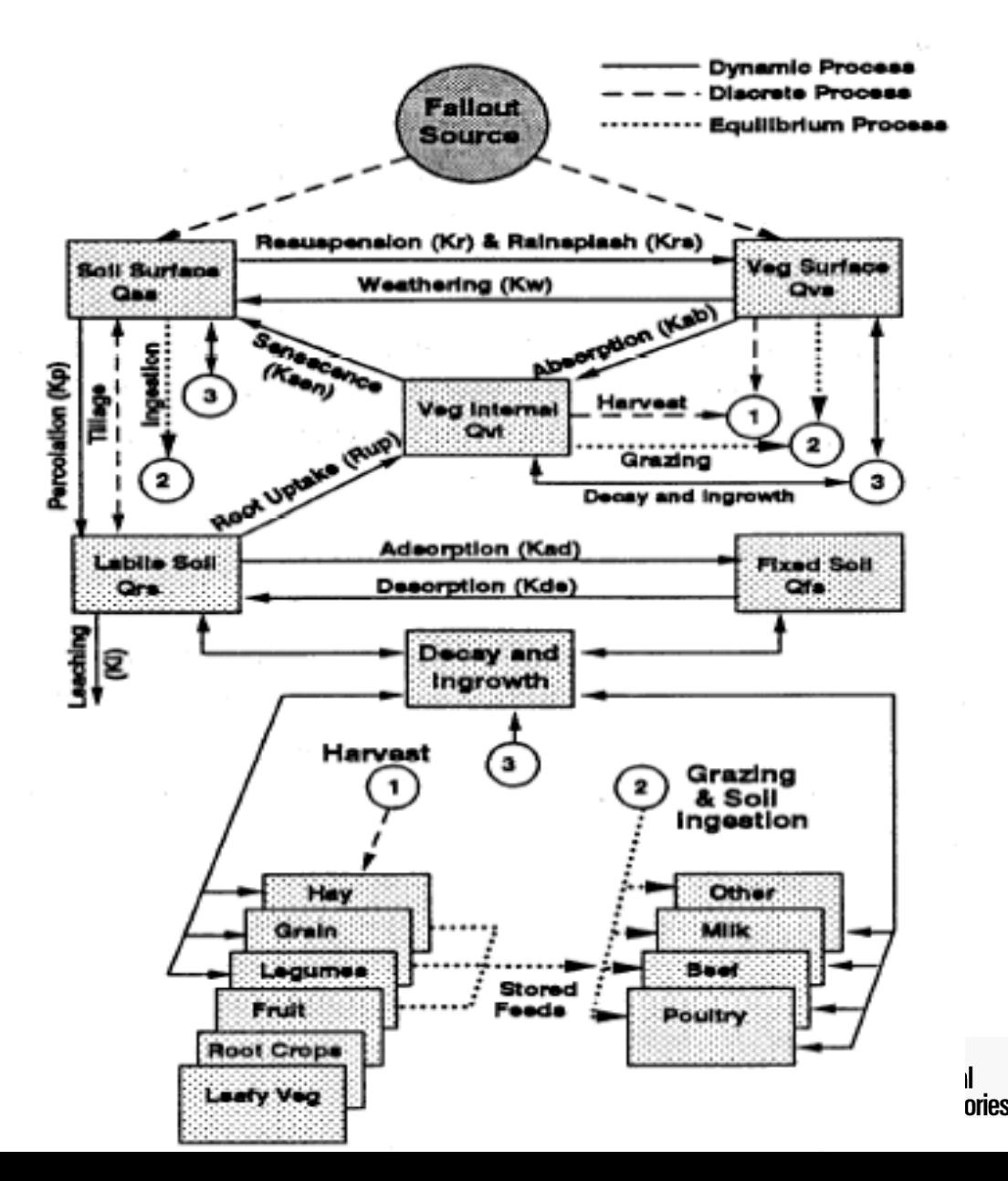

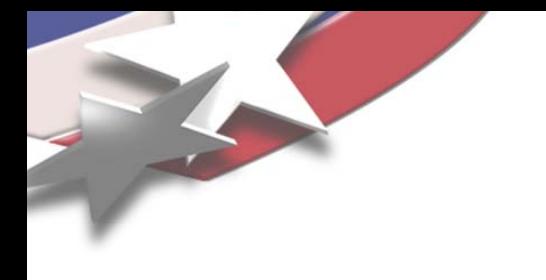

#### **Dose RiskInhalation Example**

$$
RISK_L^{INH} = \sum_{p=1}^n \sum_{j=1}^{NSEV} \gamma_{j,\,L} \cdot D_{inh}_{p,j,L}
$$

 $\gamma_{j,L}$  = Probability of an accident of severity j on link L

 $D_{\text{inh}}$  = Population inhalation dose from radionuclide p in an accident of severity j on link L (person-rem)

- NSEV = Number of accident severity categories
- n  $\qquad \, = \,$  Number of radionuclides in package

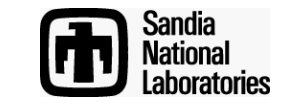

#### **Default Values for Transportation Accidents**

- •Fraction of outside air in urban buildings
- •Ratio of pedestrian density to urban residential population density
- •Fraction of urban residential population inside (and outside) of buildings
- •Average breathing rate
- •Cleanup level (microcuries/sq. m.)
- •Interdicton threshold
- •Evacuation time
- •Survey interval
- •LCF/person-rem for occupational and public exposure
- •Genetic effects/person-rem
- •Duration of shipping campaign

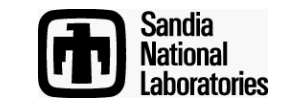

## **Loss-of-Shielding 3-D Model**

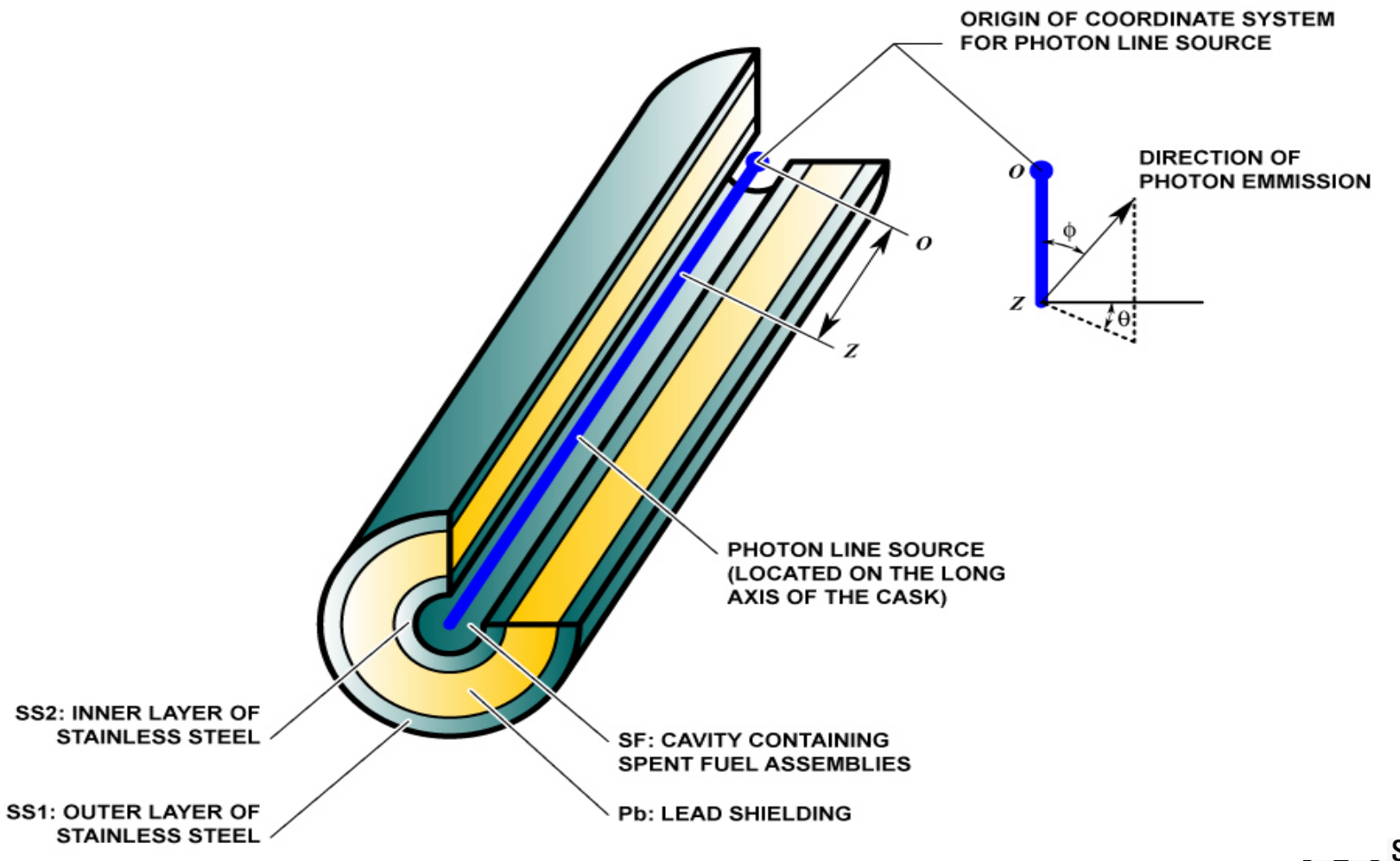

#### **Loss-of-Shielding 2-D Model (Damaged Cask)**

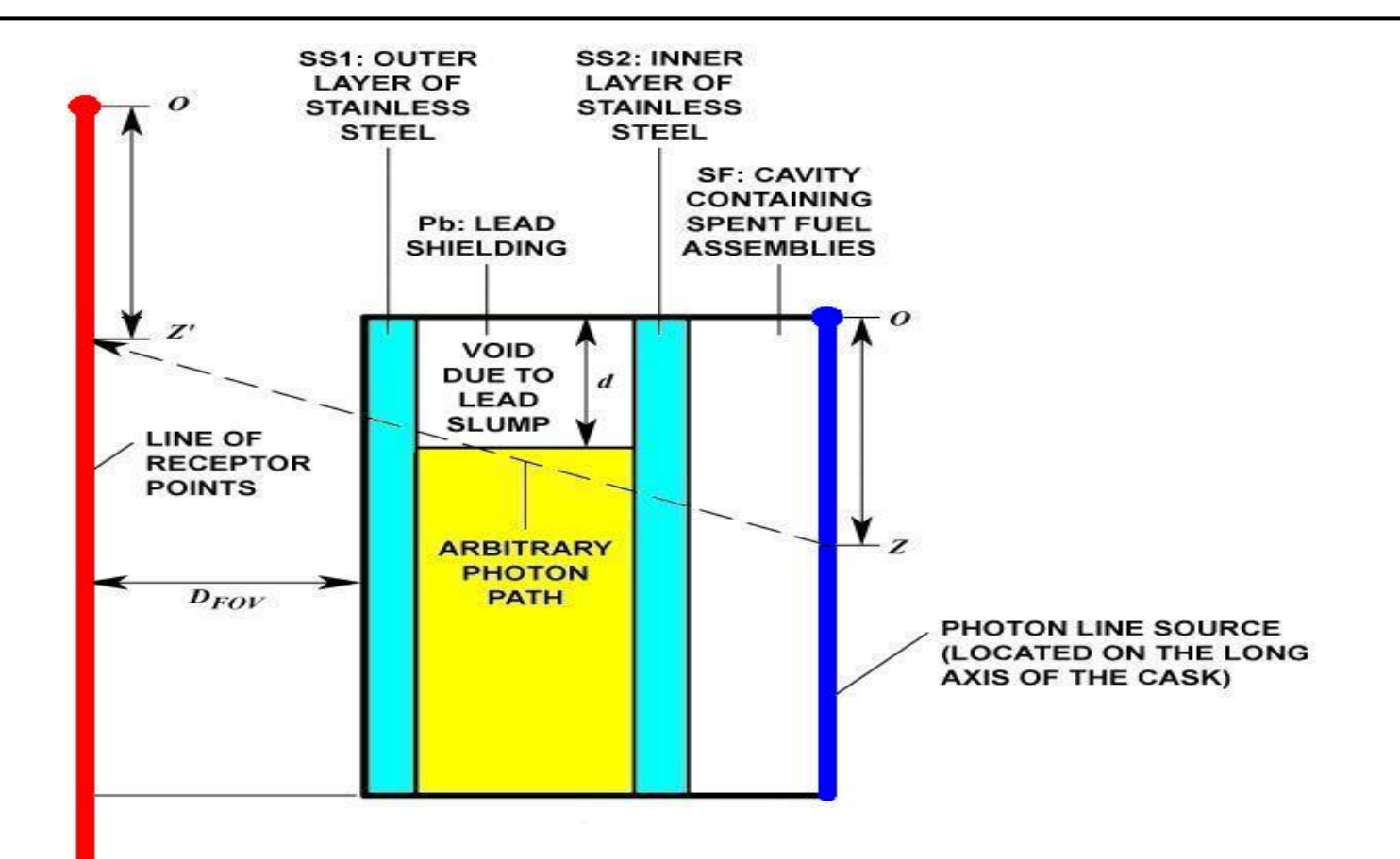

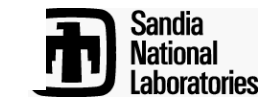

## **Integration With Other Systems**

- RADTRAN uses a text input file that can be created with any commercial text editor or with RADCAT, or can be made from a text template.
- RADTRAN output can be either a text file or an Excel (spreadsheet) file
- RADTRAN output can be read electronically into an ACCESS database.
- RADTRAN uses routing code output (e.g., TRAGIS) for distances and population densities.

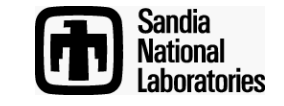

## **Comparison to Similar Codes**

- RISKIND:
	- Can run only one scenario at a time
	- User input of, e.g., radionuclides is difficult
	- No LOS module
- HOTSPOT
	- Designed for explosions
	- Uses much more memory
	- No incident-free module
	- No LOS module
- MACCS 2
	- Designed for reactor accidents
	- More complex than needed for transportation
	- GUI input file generator not yet available

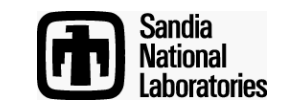

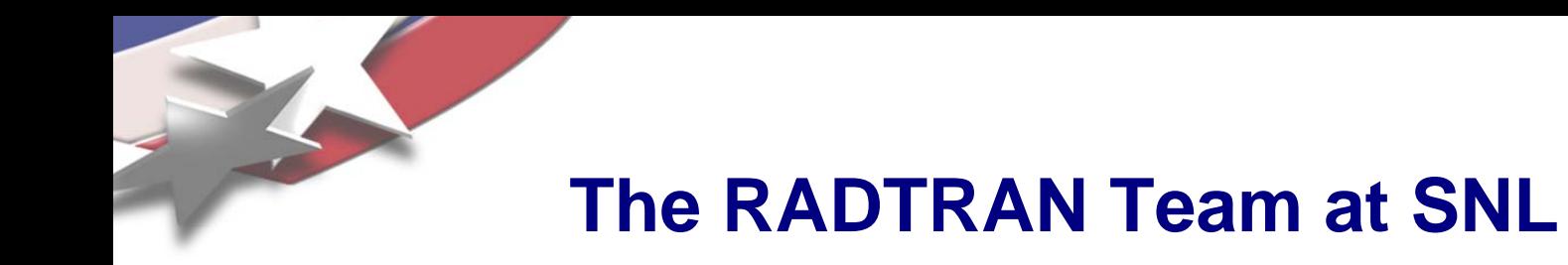

Ken Sorenson -- Manager Ruth Weiner, Ph. D. – Principal Investigator Scott Mills, Ph. D Douglas Osborn Scott James, Ph. D. Terence Heames, contractor, FORTRAN programmer Daniel Hinojosa, contractor, Java programmer Brandon O'Donnell\*Steven Hamp – U.S. Department of Energy Janelle Penisten, student intern, University of Michigan David Orcutt, student intern, University of Michigan

**\***Graduate student intern from University of Michigan; now at Framatome, USA.

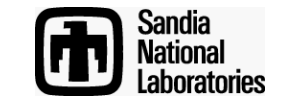